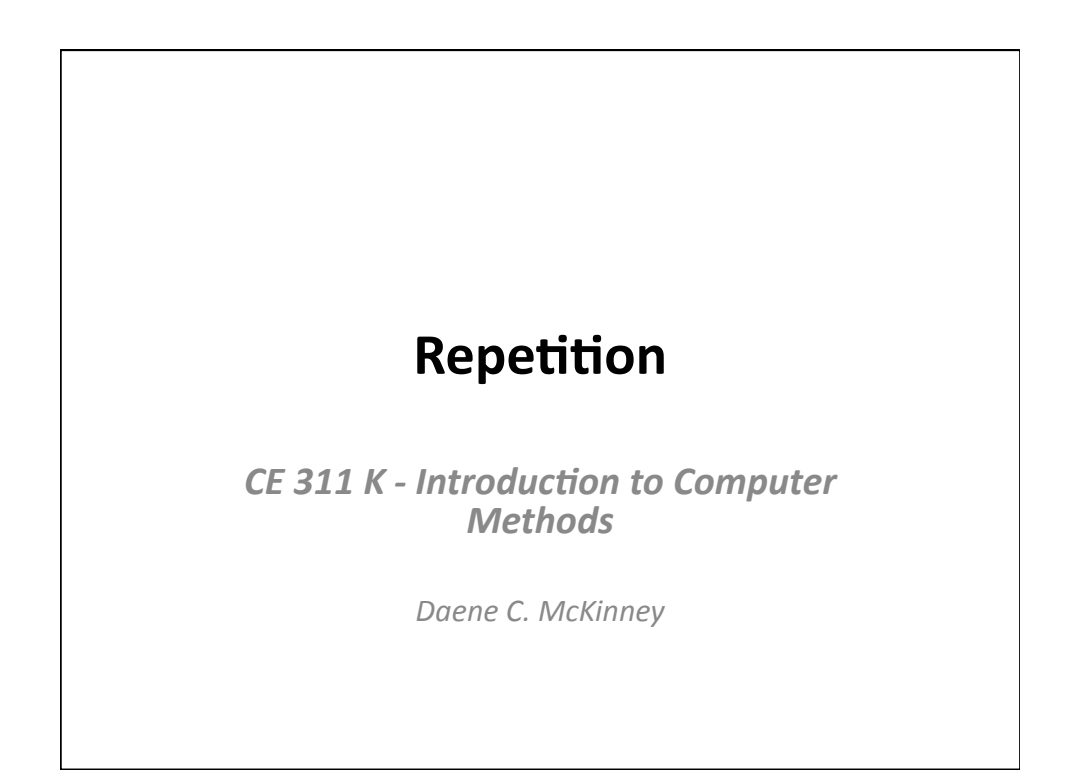

## Introduction

- Do While Loops
- Do Until Loops
- Peek
- For Next Loops

## **Repetition - Loops**

- Control structures used to repeat statements until a condition is met
- Do loop
	- Indeterminate looping structure
	- Condition stops the loop
- For Next loop
	- Determinate looping structure
	- Number of cycles stops the loop

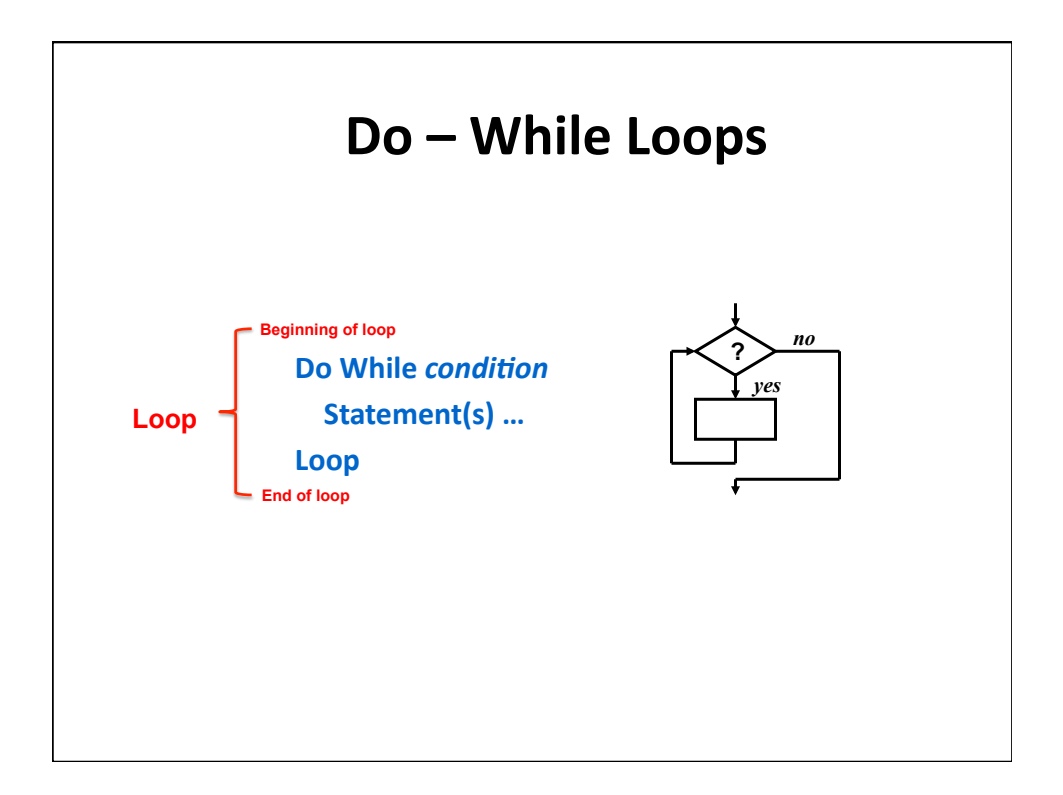

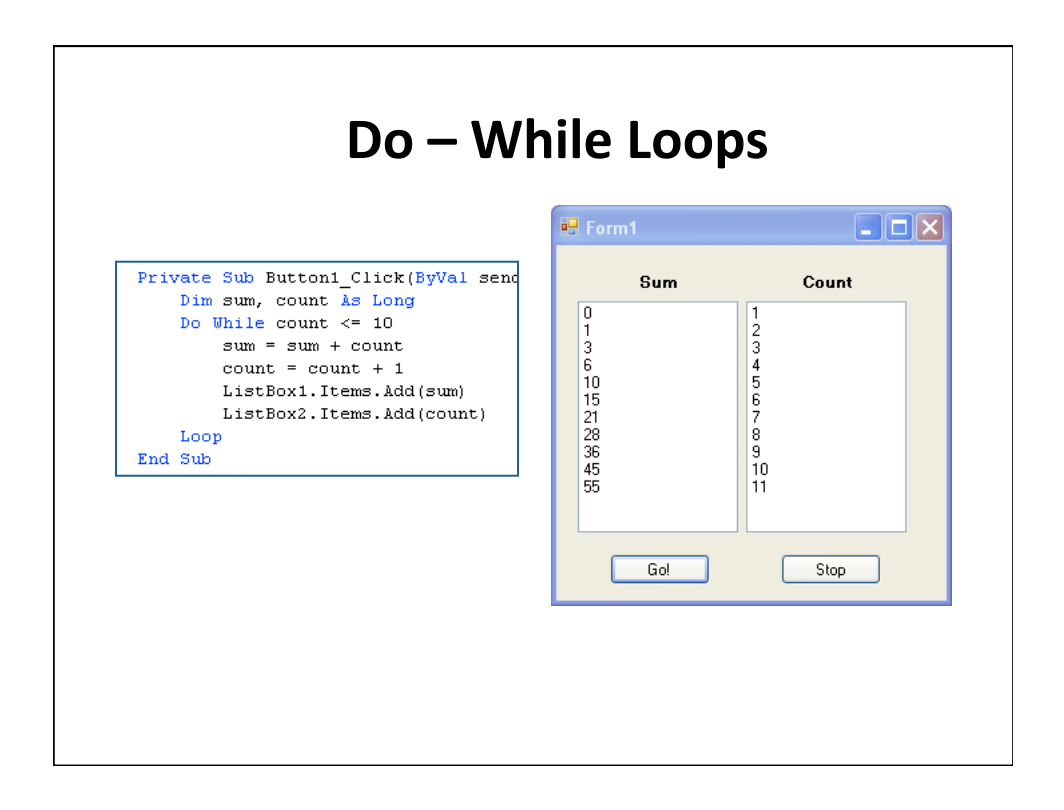

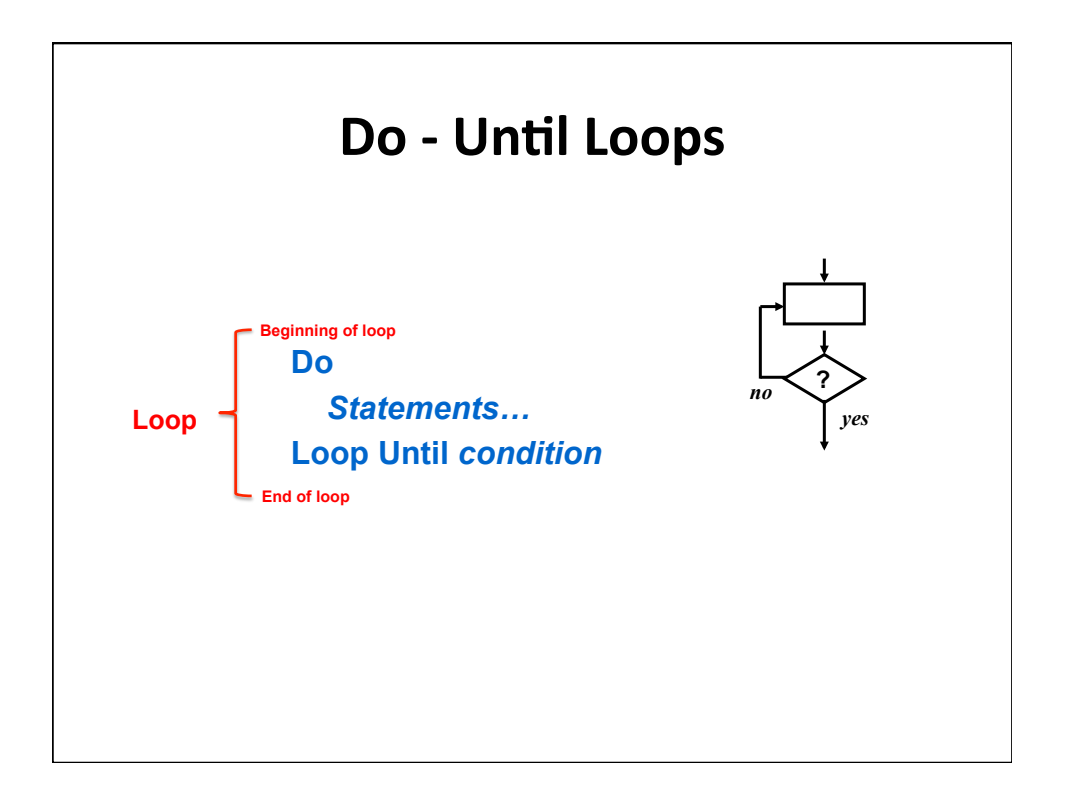

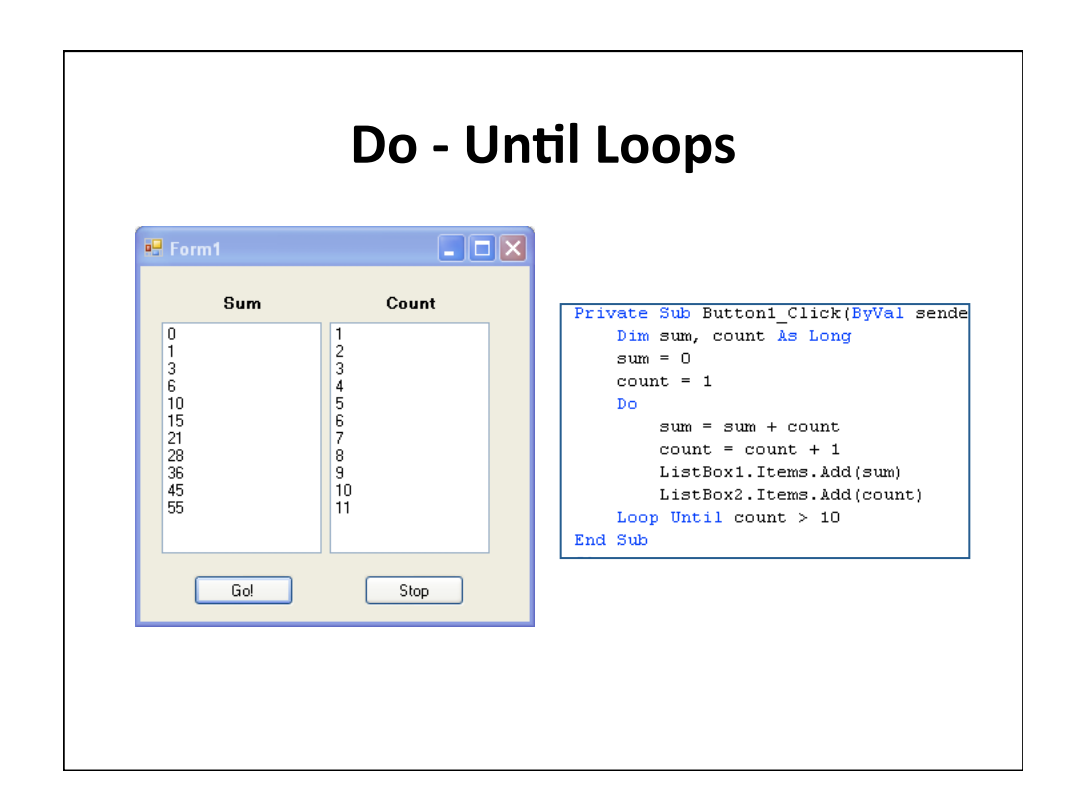

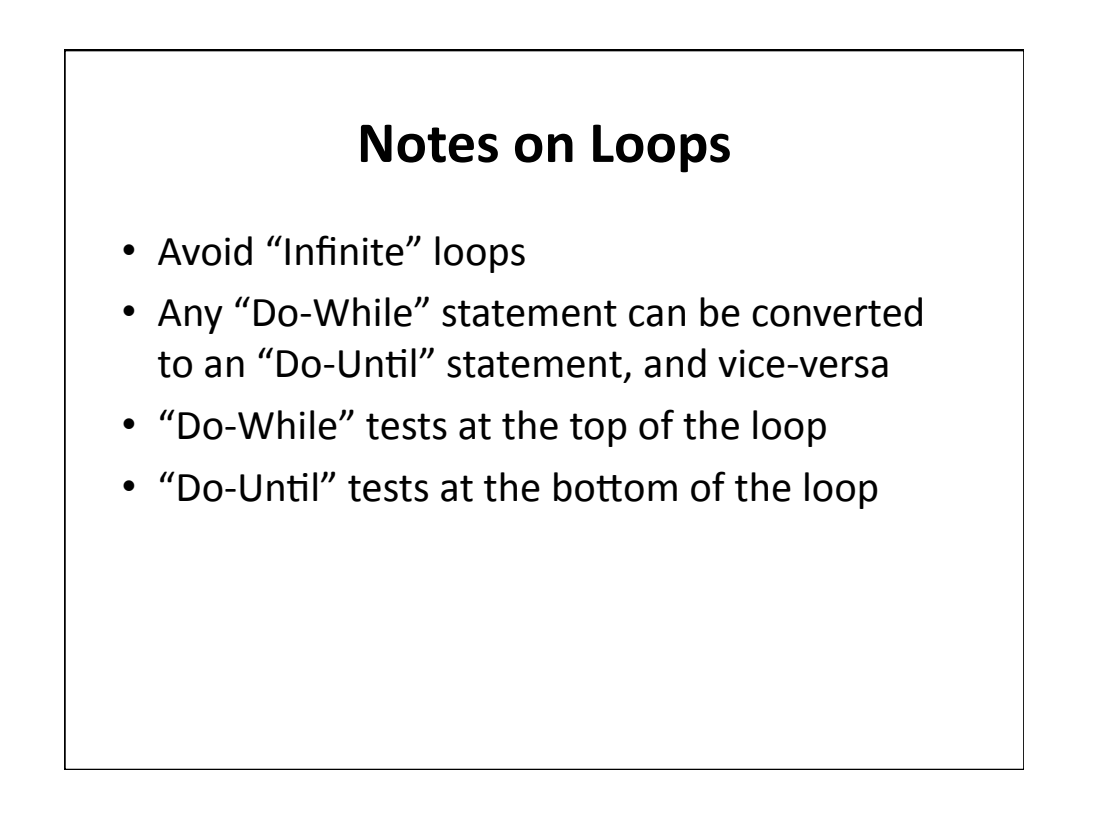

## **Processing Data With Loops**

- Data in files
	- Display!
	- Select/Search!
	- $-$  Calculation/Transform
- Detect the end of a file (EOF)
	- Peek: determine when end of file is reached
	- Counters: Calculate # of elements in a list
	- Accumulators: Sum numerical values in lists
	- Flags: Test for certain conditions

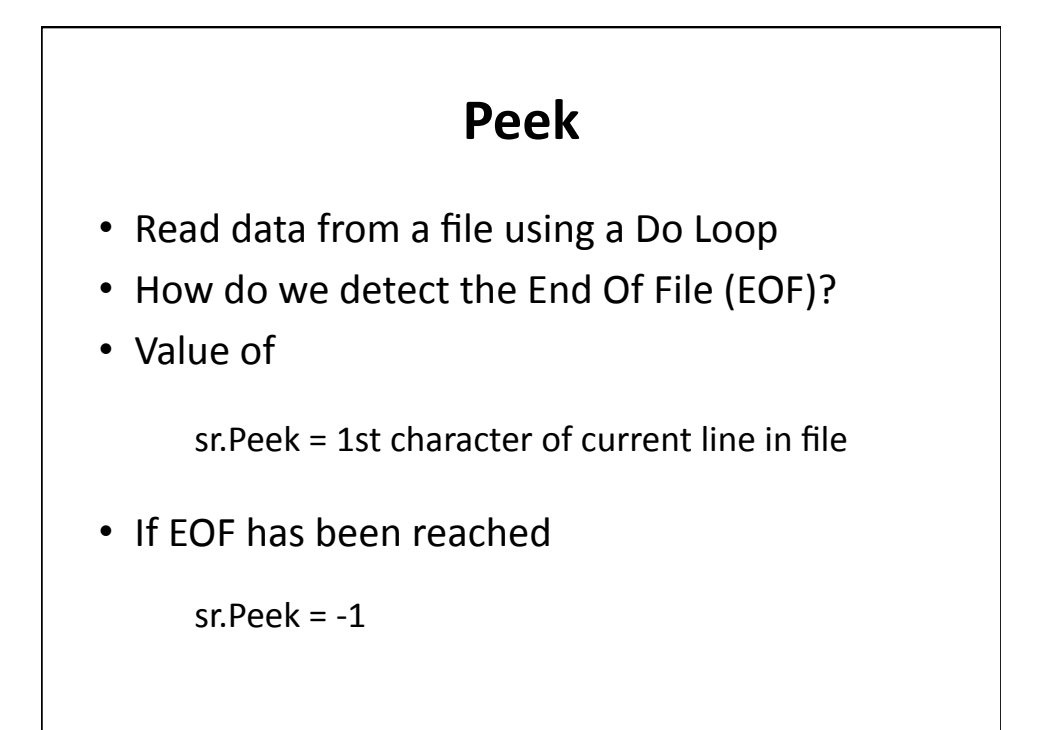

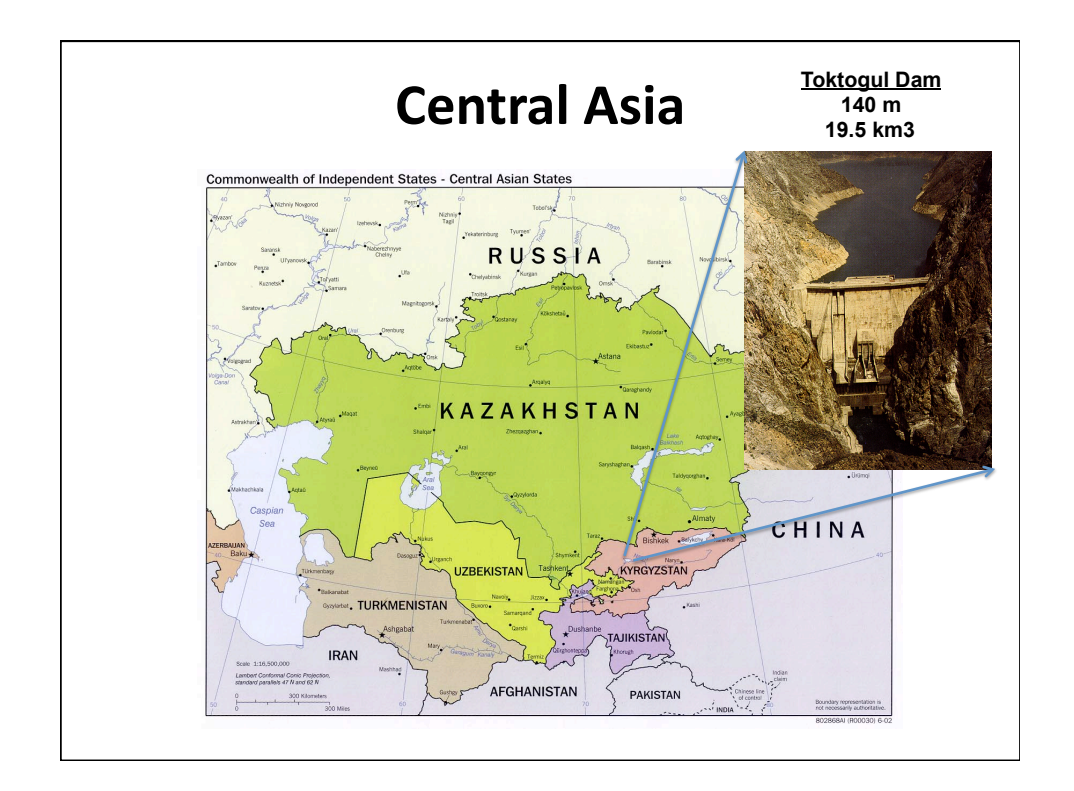

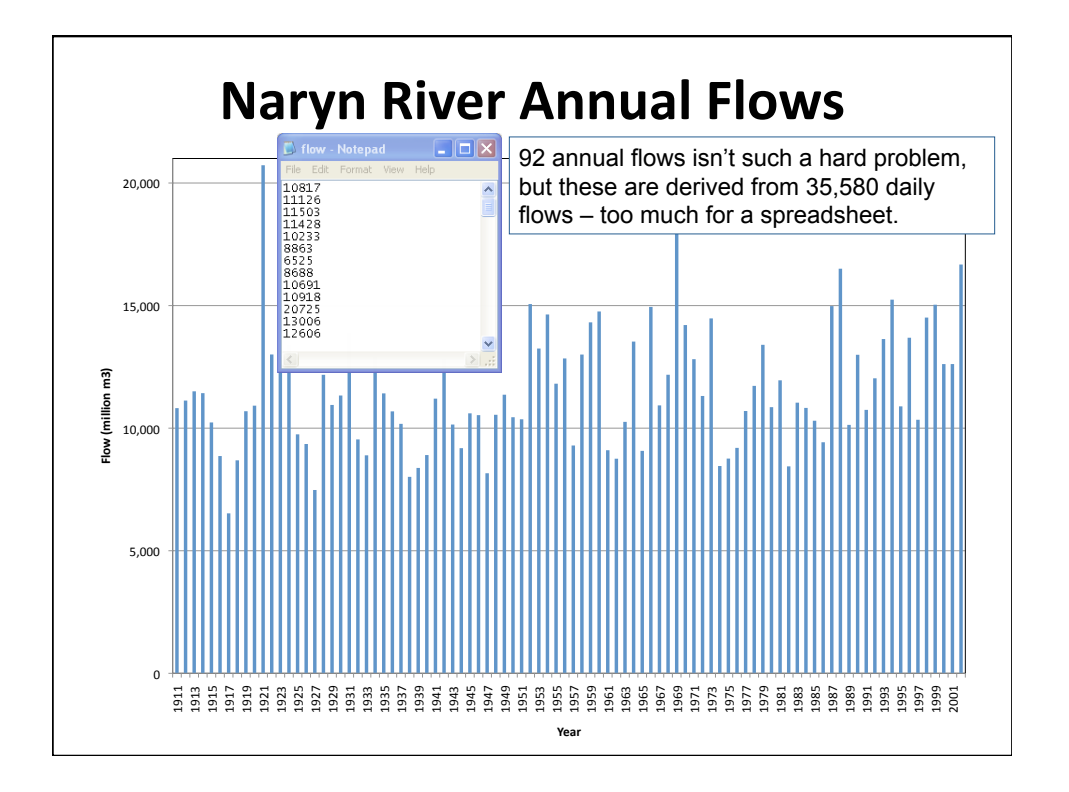

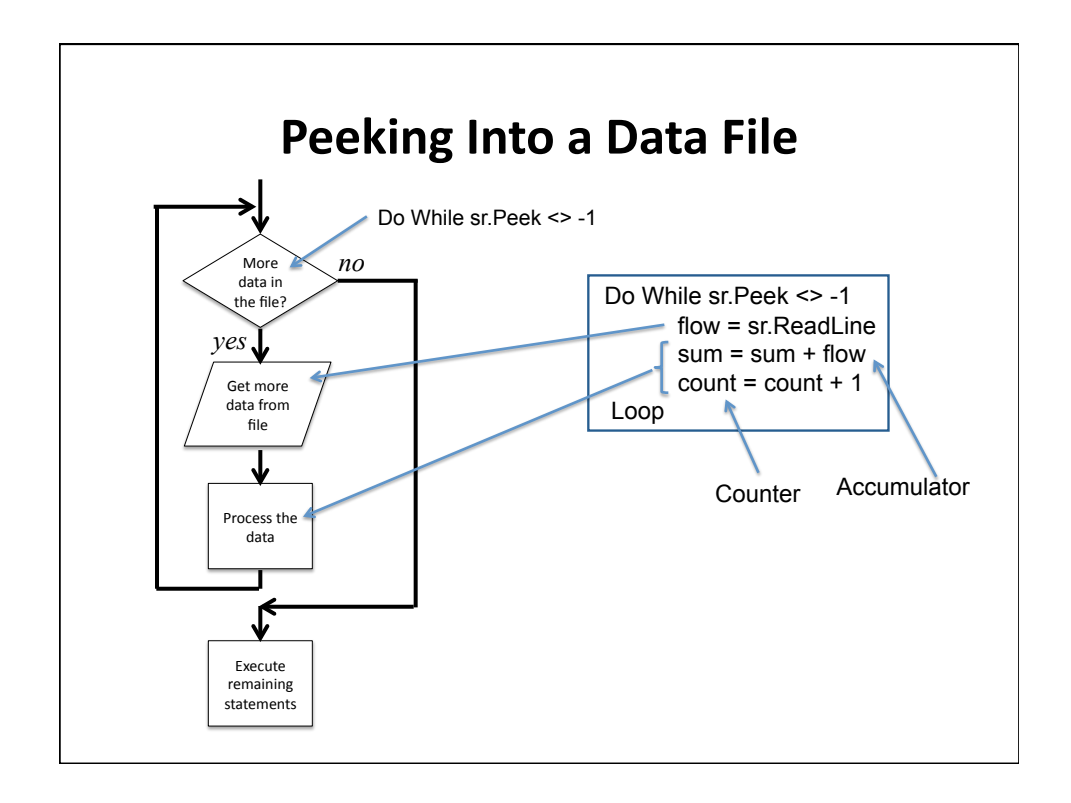

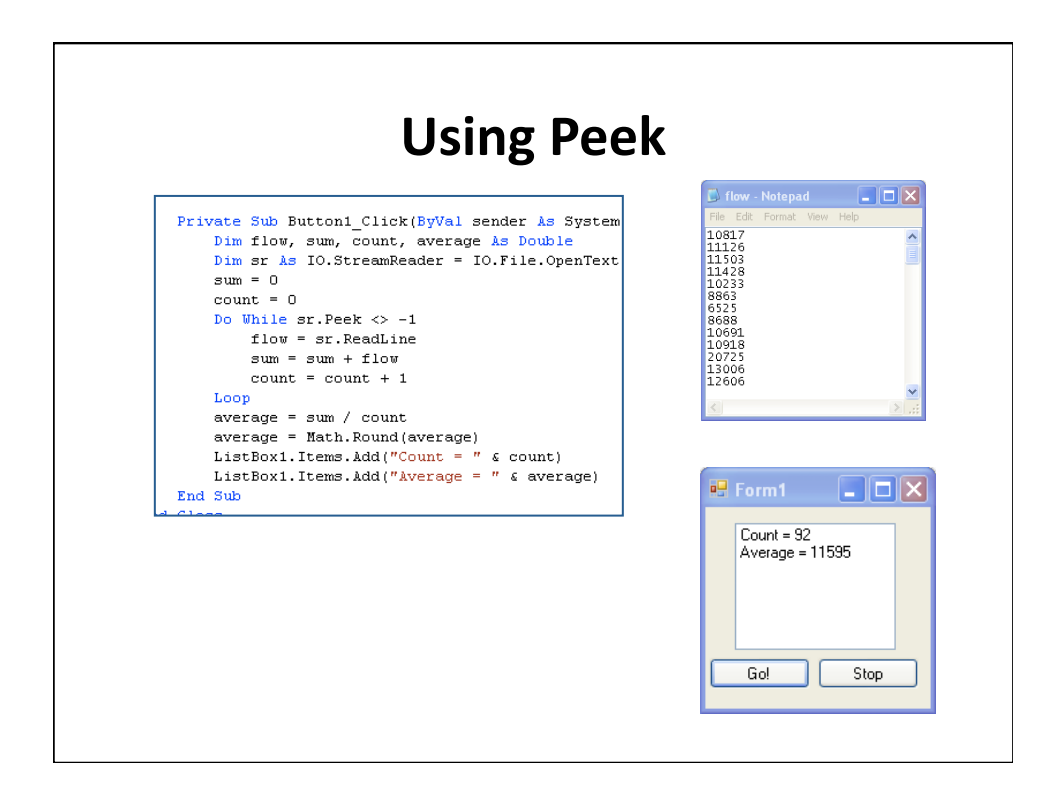

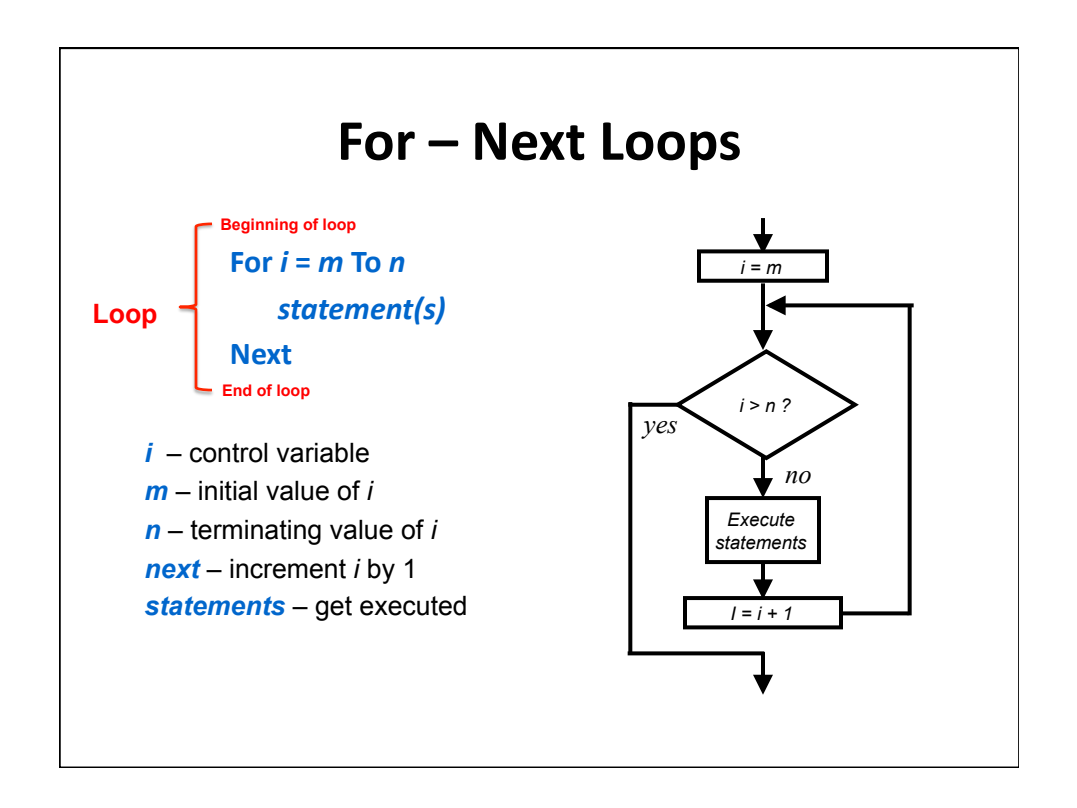

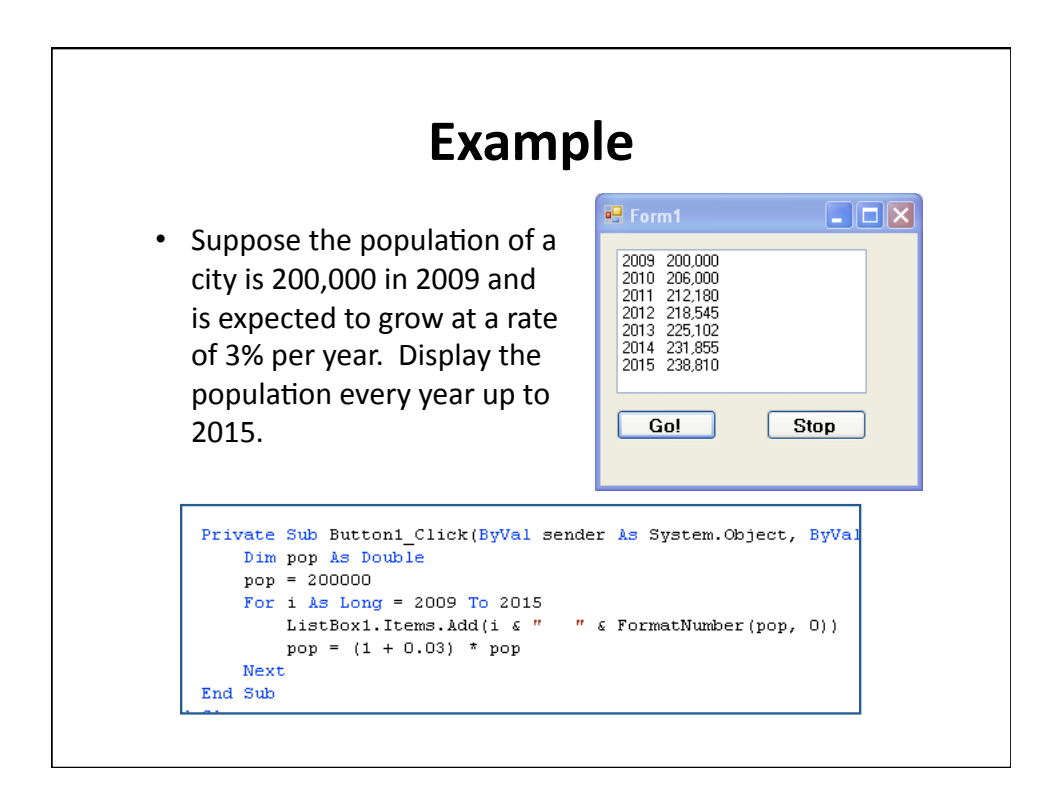

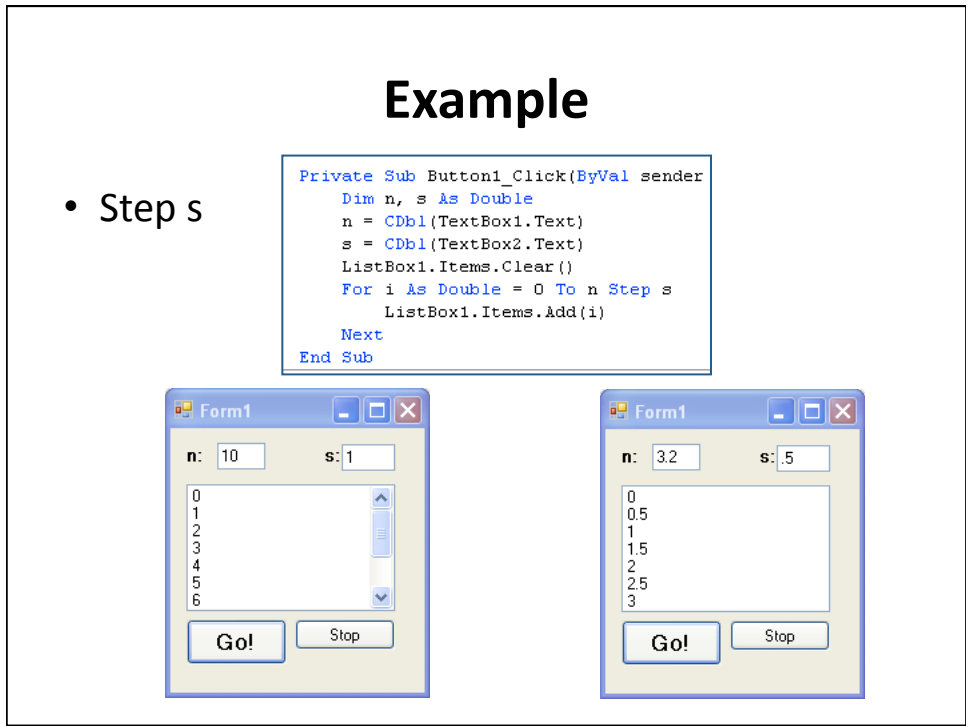

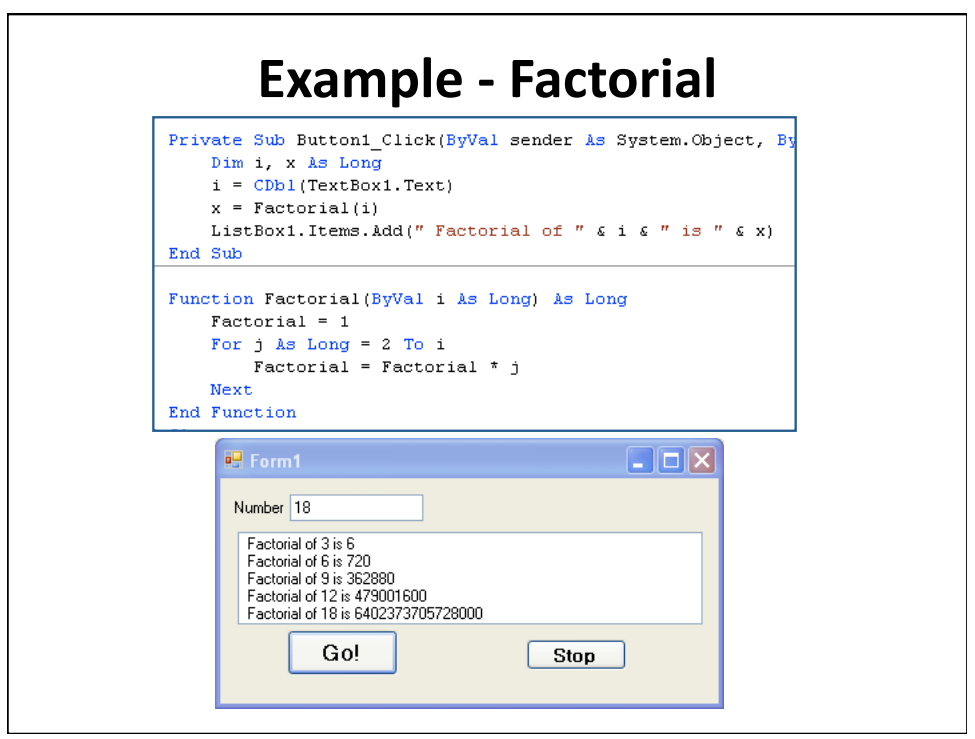

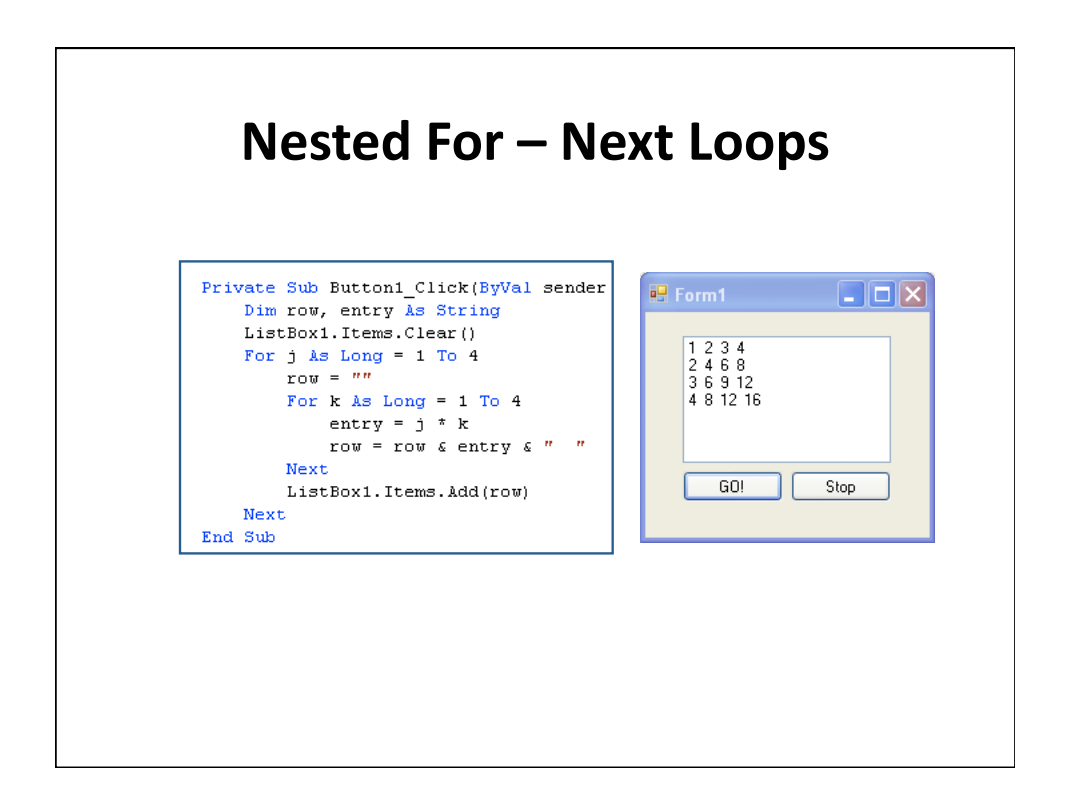

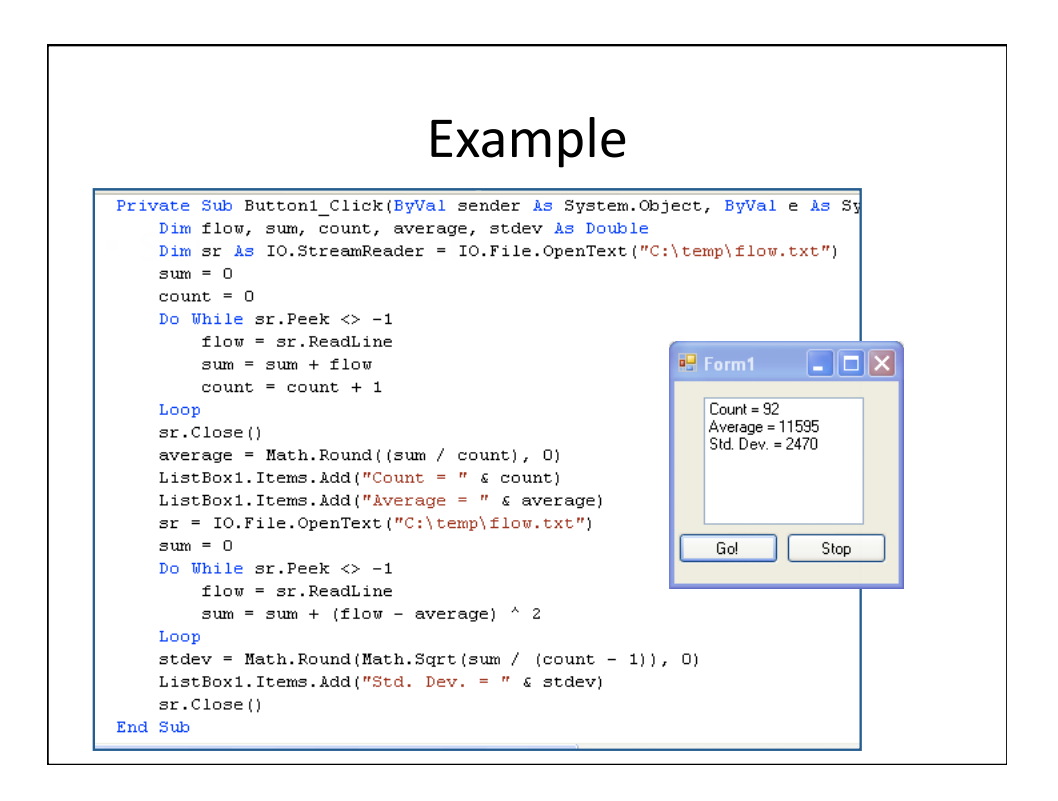

## **Summary-**

- Do While Loops
- Do Until Loops
- Peek
- For Next Loops